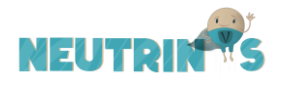

# **GUIA DO PROFESSOR - MANUAL DE INSTRUÇÕES PARA USO DO WEBSITE**

Caro professor, o website "Neutrinos" é um produto educacional do Mestrado Nacional Profissional em Ensino de física - Polo UFABC. Ele foi construído utilizando a plataforma de desenvolvimento livre Wordpress e está hospedado no servidor da Universidade Federal do ABC (UFABC), no seguinte endereço eletrônico:

<http://propg.ufabc.edu.br/mnpef-sites/neutrinos>

Com a intenção de transmitir informações sobre os neutrinos, o website está estruturado em páginas que ramificam em subpáginas, conforme ilustrado na figura 1.

|                   | <b>NEUTRINGS</b>                  |                                              |                                                     |                                             |                                          |                                    |                                 |                                      |
|-------------------|-----------------------------------|----------------------------------------------|-----------------------------------------------------|---------------------------------------------|------------------------------------------|------------------------------------|---------------------------------|--------------------------------------|
| PÁGINAS           | PÁGINA INICIAL                    | <b>SITUANDO OS</b><br><b>NEUTRINOS</b>       | <b>PROPRIEDADES E</b><br><b>CARACTERÍSTICAS</b>     | <b>FONTES</b>                               | <b>DETECTORES</b>                        | <b>EXPERIMENTOS</b>                | <b>EXTRAS</b>                   | <b>PARA</b><br><b>PROFESSORES</b>    |
|                   | APRESENTAÇÃO DO<br><b>PRODUTO</b> | O QUE É O<br><b>NEUTRINO?</b>                | <b>SABORES</b>                                      | <b>ACELERADORES</b><br><b>DE PARTÍCULAS</b> | <b>VISÃO GERAL</b>                       | <b>SUPER-</b><br><b>KAMIOKANDE</b> | <b>SITES E</b><br><b>TEXTOS</b> | <b>ORIENTAÇÕES</b><br>PARA APLICAÇÃO |
| <b>SUBPÁGINAS</b> | <b>CONTATO</b>                    | <b>AS PARTÍCULAS</b><br><b>ELEMENTARES</b>   | <b>MASSA</b>                                        | <b>ATMOSFÉRICOS</b>                         | <b>DETECTORES</b><br><b>CHERENKOV</b>    | <b>ICECUBE</b>                     | <b>VÍDEOS</b>                   |                                      |
|                   |                                   | <b>INTRODUÇÃO AO</b><br><b>MODELO PADRÃO</b> | <b>OSCILAÇÃO</b>                                    | <b>BIG BANG</b>                             | <b>DETECTORES</b><br><b>CINTILADORES</b> | <b>DUNE</b>                        | <b>NOTÍCIAS</b>                 |                                      |
|                   |                                   | <b>INTERAÇÕES DOS</b><br><b>NEUTRINOS</b>    | <b>NÚMERO</b><br><b>LEPTÔNICO</b><br>(ANTINEUTRINO) | <b>CÓSMICOS</b>                             |                                          | SNO                                | <b>REFERÊNCIAS</b>              |                                      |
|                   |                                   |                                              | <b>HELICIDADE E</b><br><b>QUIRALIDADE</b>           | <b>DECAIMENTOS</b>                          |                                          | <b>BOREXINO</b>                    |                                 |                                      |
|                   |                                   |                                              |                                                     | <b>REATORES</b><br><b>NUCEARES</b>          |                                          | <b>KAMLAND</b>                     |                                 |                                      |
|                   |                                   |                                              |                                                     | <b>SOLAR</b>                                |                                          |                                    |                                 |                                      |
|                   |                                   |                                              |                                                     | <b>SUPERNOVAS</b>                           |                                          |                                    |                                 |                                      |
|                   |                                   |                                              |                                                     | <b>ELEMENTOS</b><br><b>RADIOTIVOS</b>       |                                          |                                    |                                 |                                      |

Figura 1 – Estrutura do website em páginas e subpáginas

## **Página inicial**

Ao acessar o URL acima você acessará a página inicial (ou "home"). Esta página tem o objetivo de apresentar o site e instigar o visitante a acessar as páginas do menu. Para isso, a página está dividida em 3 partes: cabeçalho, apresentação básica dos neutrinos e apresentação do produto educacional.

Após o contato inicial com o cabeçalho, o visitante encontra uma breve apresentação do conteúdo que encontrará no site, contendo informações rápidas sobre os neutrinos, curiosidades e uma ilustração feita por alunos colaboradores. Em seguida, o usuário terá acesso a apresentação do site, os autores, os objetivos de trabalhar com os neutrinos no Ensino Médio e um breve guia de navegação.

No fim da página inicial, há um botão para iniciar o estudo guiado do *site*, o qual otimizará a navegação do usuário, levando-o para a página "Situando os neutrinos".

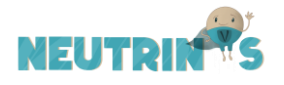

## **Situando os neutrinos**

Esta página tem o objetivo de situar os neutrinos dentro das partículas elementares, mostrando suas principais propriedades e interações. Para isto, o conteúdo da página está dividido em 4 subpáginas sequenciais:

- "O que é o neutrino?",
- "As partículas elementares",
- "Introdução ao modelo padrão"
- "Interações dos neutrinos"

Ao término de cada subpágina há um quadro resumindo os pontos mais importantes dos textos, ajudando o usuário a focar o estudo no neutrino.

Ao fim deste eixo temático, o usuário deve ser capaz de:

- classificar os neutrinos como Bósons, pertencentes ao grupo dos Léptons.
- conhecer quais são as interações que os neutrinos podem experimentar e suas razões.
- espera-se que o usuário tenha muitos questionamentos sobre esta partícula, pois isso o incentivará a continuar navegando pelo website.

Agora, o estudo guiado dá 3 possibilidades para o usuário prosseguir, "Propriedades dos neutrinos", "Fontes de neutrinos" ou "Detectores de Neutrinos". Essa tática foi adotada, pois o usuário já contextualizou a partícula e agora pode seguir para a área de maior interesse. Essa liberdade de navegação permite que ele se envolva cada vez mais com o *website*.

## **Propriedades dos neutrinos**

Esta página tem o objetivo de apresentar algumas das propriedades dos neutrinos. Cada propriedade é apresentada numa subpágina, são elas:

- "Sabores",
- "Massa",
- "Oscilação",
- "Número Leptônico e o Antineutrino",
- "Helicidade e Quiralidade".

Para ajudar na compreensão da leitura e expandir o estudo, ao longo dos textos há muitos links internos e externos complementares ao conteúdo. E, ao término de cada subpágina há um quadro resumindo os pontos mais importantes dos textos, ajudando o usuário a focar no objeto de estudo, o neutrino.

Ao fim deste eixo temático, o usuário deve ser capaz de:

- conhecer os 3 sabores de neutrinos (elétron, múon e tau) e associá-los ao seu respectivo lépton.
- entender que a massa de cada sabor de neutrino é constituída por três entidades coexistentes (=neutrinos físicos).

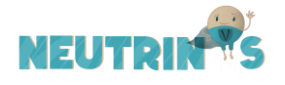

- entender o básico da oscilação e o mecanismo dessa mudança de sabor.
- diferenciar um neutrino de um antineutrino utilizando o número leptônico. Entender como esse número é distribuído entre os léptons e como funciona sua conservação.
- construir a ideia de quiralidade, ter o conhecimento que todos os neutrinos detectados até hoje são de mão esquerda, pois toda partícula detectada pela interação fraca é de mão esquerda.

## **Fontes de neutrinos**

Esta página tem o objetivo de mostrar quais são as principais fontes e a importância em estudar os neutrinos. Assim, a página apresenta 9 fontes de neutrinos diferentes, sendo uma subpágina exclusiva para cada fonte:

- "Aceleradores de partículas",
- "Atmosféricos",
- "Big Bang",
- "Cósmicos",
- "Decaimentos",
- "Reatores nucleares",
- "Solar",
- "Supernovas" e
- "Elementos radioativos".

Cada uma das subpáginas segue o seguinte roteiro:

1º) É apresentado os sabores de neutrinos produzidos neste tipo de fonte através de ilustrações próprias (Figura 2);

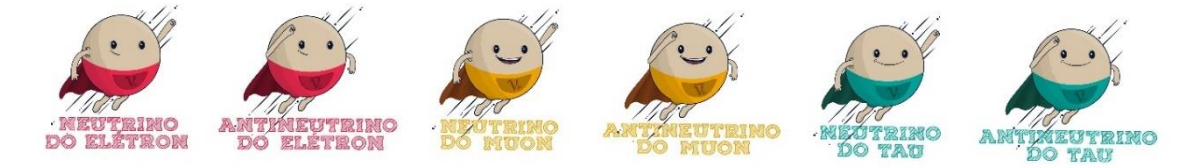

Figura 2 – Apresentação dos sabores de neutrinos em cada fonte

2º) Explicação de como os neutrinos são produzidos neste tipo de fonte;

3º) Explicação da importância do neutrino produzido neste tipo de fonte.

4º) Uso da mascote Cerebito para explicar algum conceito essencial do texto. A figura 3 mostra um exemplo de utilização do Cerebito, onde ele explica o que é um acelerador de partículas.

5º) Para ajudar na compreensão da leitura e expandir o estudo, ao longo dos textos há muitos links internos e externos complementares ao conteúdo.

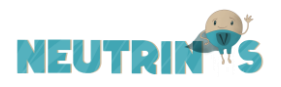

#### **CEREBITO EXPLICA: Aceleradores de partículas**

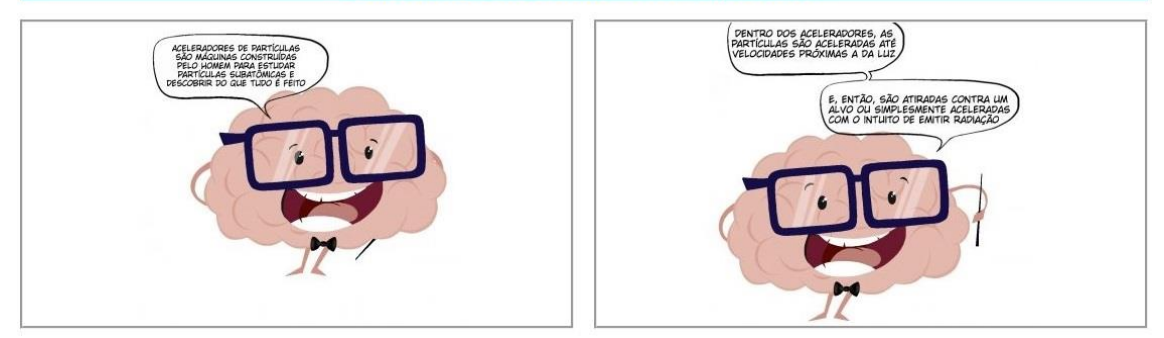

**Figura 3** – Parte da explicação do Cerebito sobre aceleradores de partículas

# **Detectores de Neutrinos**

Esta página tem o objetivo de mostrar as principais características de um detector e como ocorre a detecção dos neutrinos. Para isso, a página apresenta 3 subpáginas:

- "Visão geral",
- "Detectores Cherenkov" e
- "Detectores Cintiladores".

Ao fim deste eixo temático, o usuário deve ser capaz de:

- destacar as 3 principais características de um detector de neutrinos: alvo com grande volume, enterrado em grandes profundidades e possui milhares de sensores de luz.
- Entender que o neutrino interage com um elétron ou partículas do núcleo atômico via interação fraca, liberando radiação em forma de luz.
- Entender que o uso de materiais cintiladores possibilita a detecção de neutrinos de baixas energias (inferior a 1 MeV).

Para ajudar na compreensão da leitura e expandir o estudo, ao longo dos textos há muitos links internos e externos complementares ao conteúdo.

Além dessas páginas de conteúdo, o site também possui páginas complementares, como: "Experimentos", "Extras", "Para professores".

# **Experimentos**

Esta página apresenta alguns dos principais experimento de neutrinos. Cada um desses experimentos está numa subpágina que discute as principais características, além de fornecer os links oficiais desses detectores.

- "Super-Kamiokande"
- "IceCube"
- "DUNE"
- "KamLand"
- $"SNO+"$

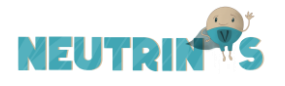

• "Borexino"

Um dos principais objetivos da página é que o usuário entenda a grandiosidade desses experimentos e que enxergue a Física de neutrinos como algo importante para construção de conhecimento humano, já que muitos países espalhados pelo mundo vêm investindo muito dinheiro na área.

## **Extras**

Esta página concentra materiais disponíveis na internet sobre neutrinos. Para melhor organizar os materiais, foram criadas 4 subpáginas:

- "Sites e textos da internet"
- "Vídeos"
- "Notícias"
- "Referências bibliográficas"

Assim, o usuário pode encontrar todos os links externos utilizados no site e outras referências para aprofundamento no assunto de interesse.

### **Para professores**

Esta página traz orientações para o professor, assim o professor que pretende utilizar o produto educacional em suas aulas pode ser norteado por esses documentos. São eles:

- Manual de instruções para uso do website
- Uma sugestão de sequência didática utilizando o website
- Material complementar de estudo para o professor